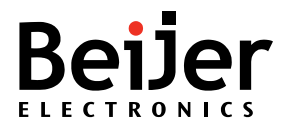

## **Known issues for iX Developer 2.40 SP2**

## **Build 2.42.138**

All data are subject to be changed without notice.

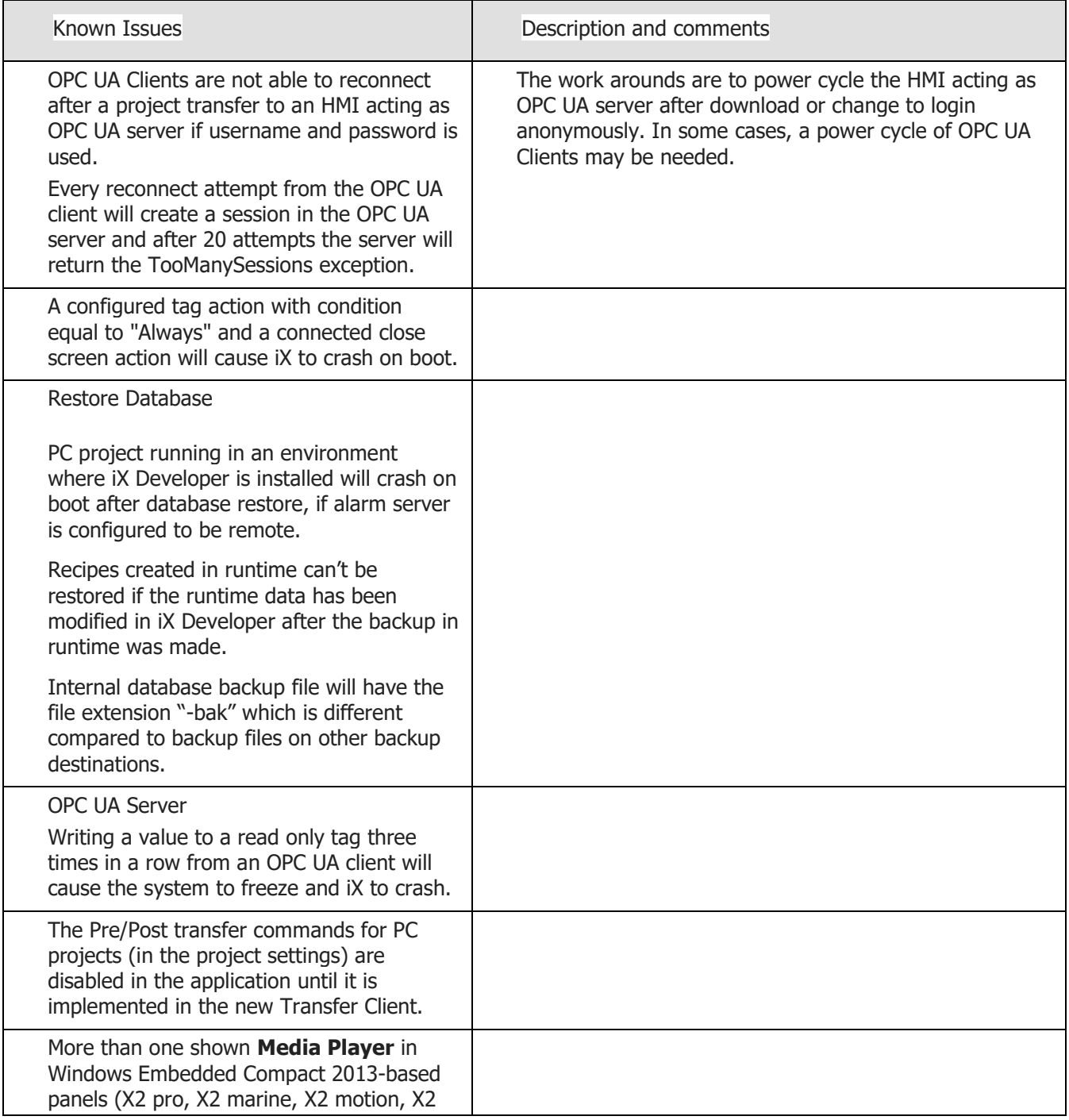

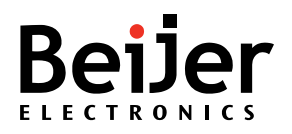

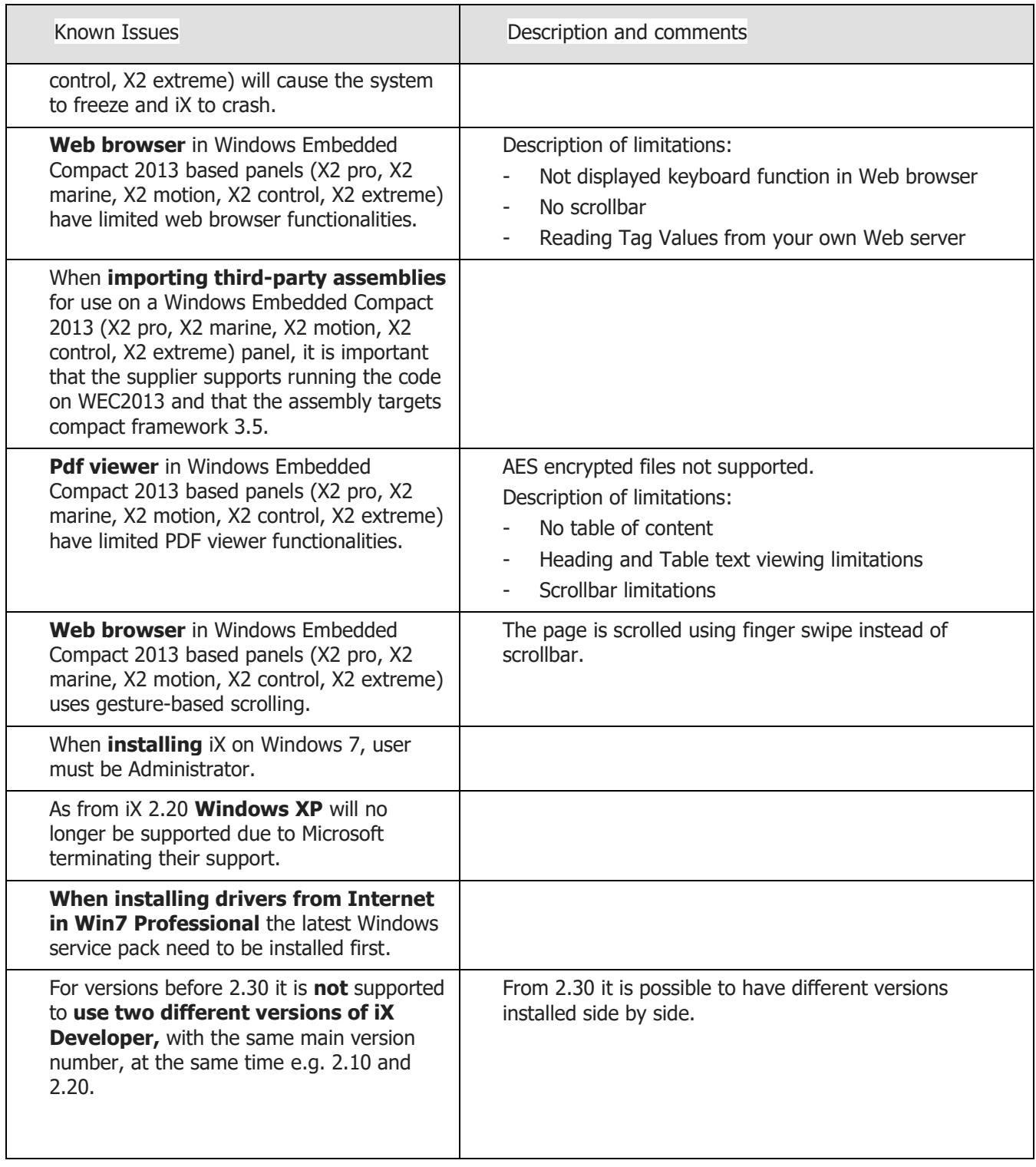

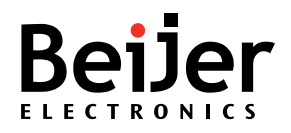

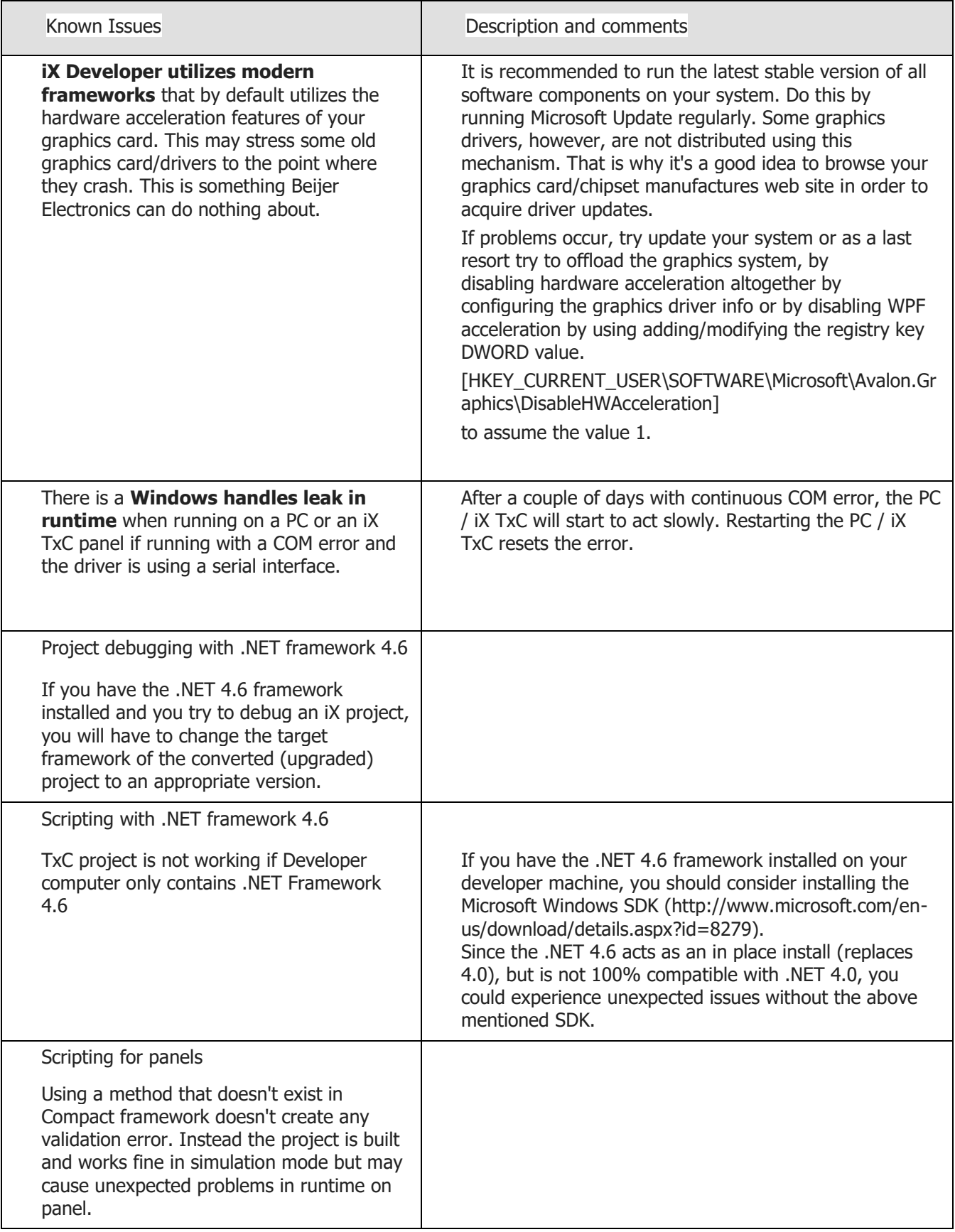

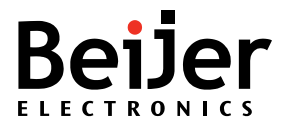

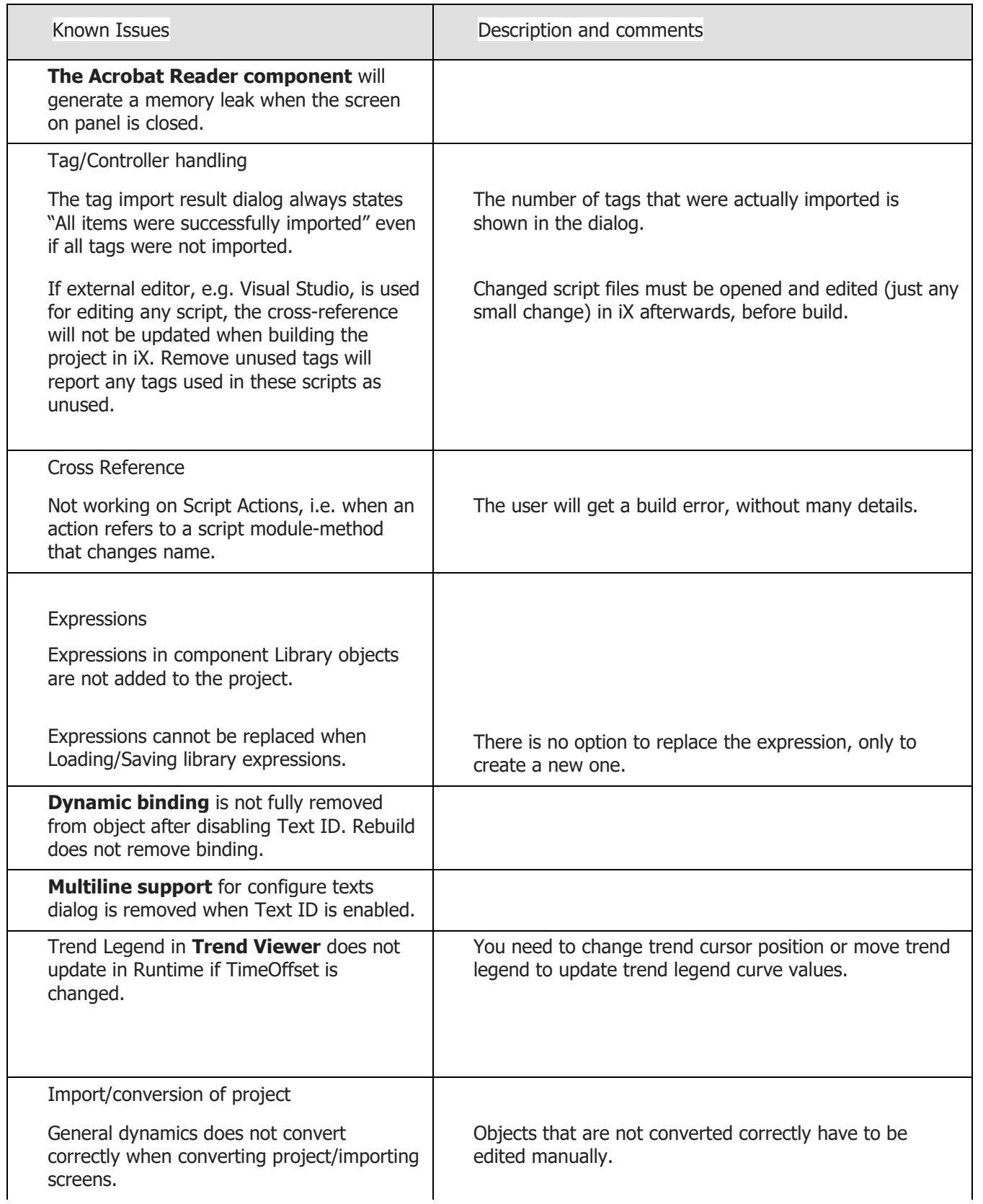

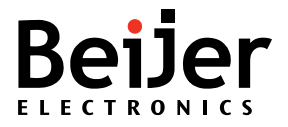

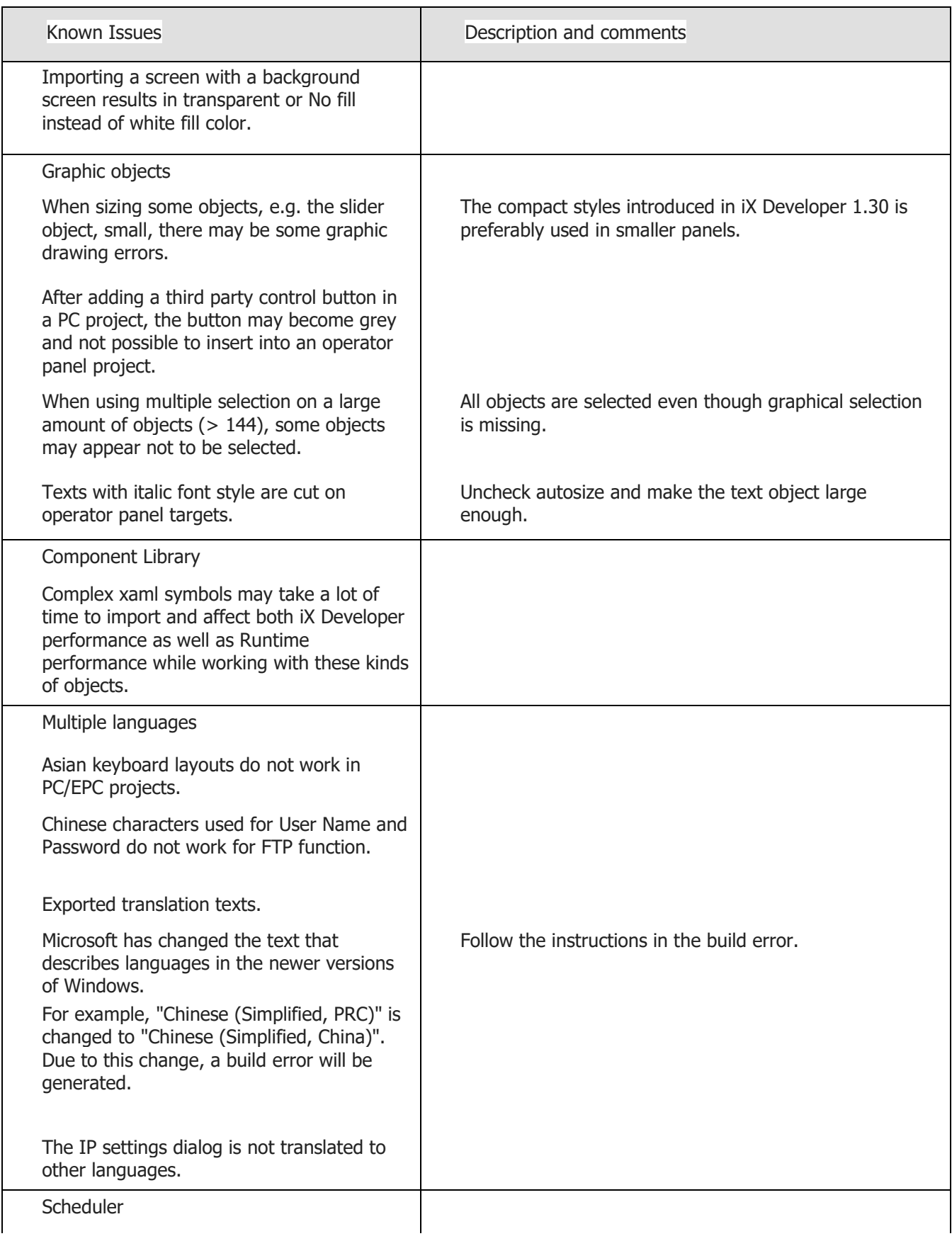

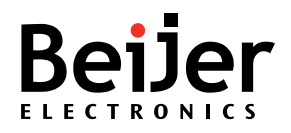

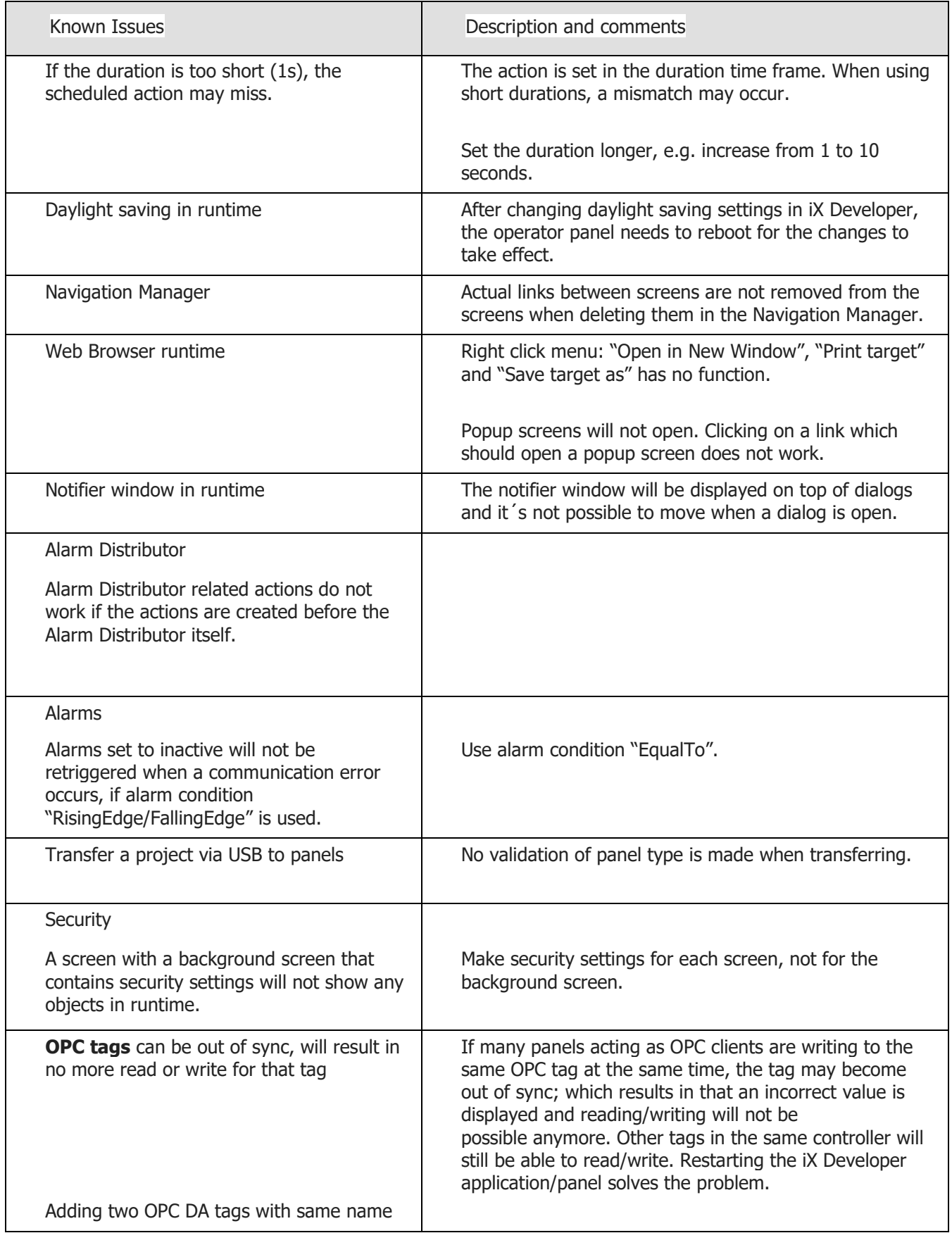

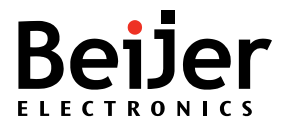

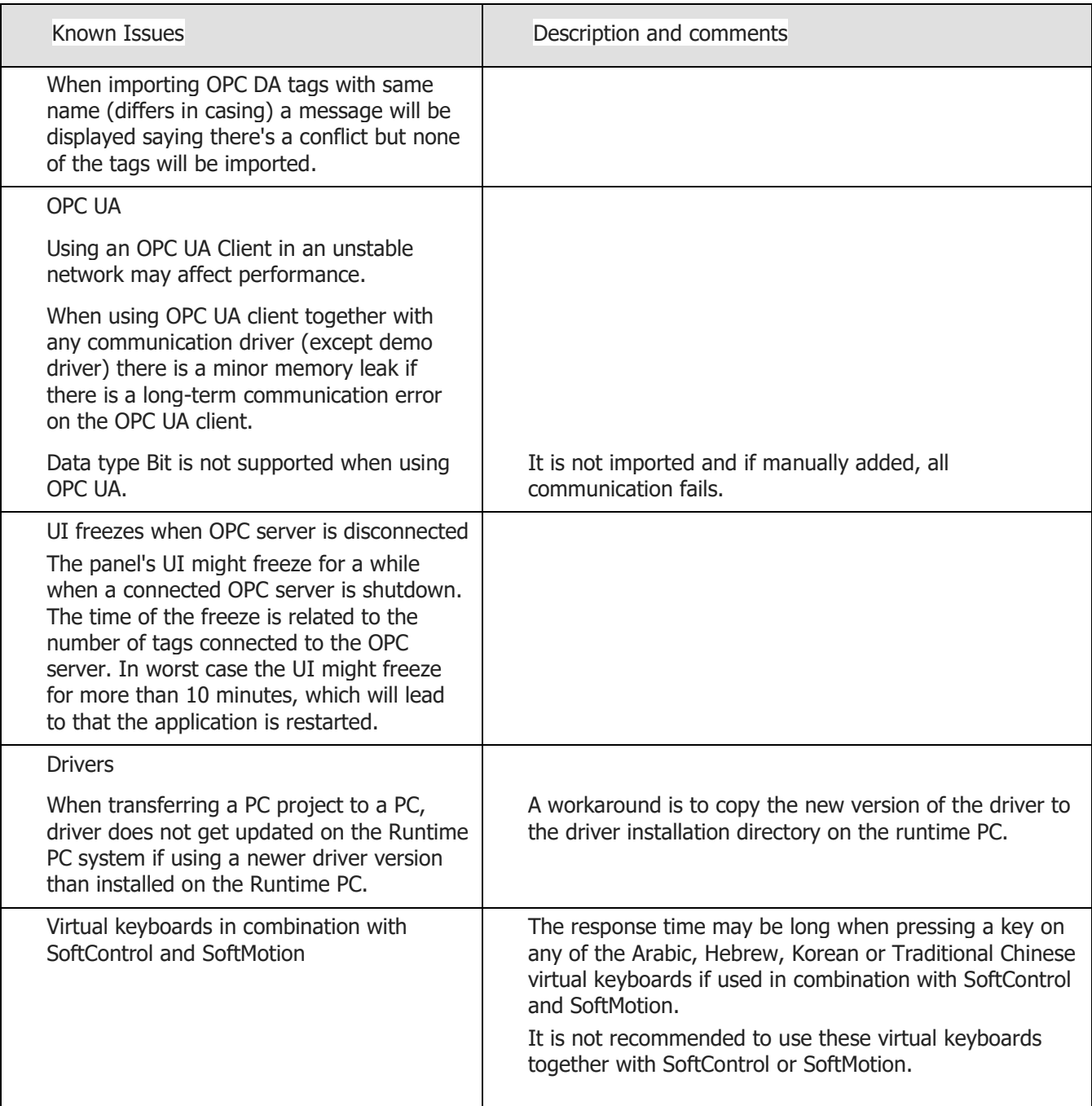